## **Tanımlama Teknikleri**

Bir veri tanımı tanımlarken Değişken, Dizilim ve Belirle kuralları kullanılır.

[İşaret](https://www.basit.web.tr/dokuwiki/doku.php?id=isaret) ve [ProsedürBağı](https://www.basit.web.tr/dokuwiki/doku.php?id=proseduerbag%C4%B1) kendi başlarına birer kuraldır, fakat aynı zamanda yine birer veri türü olarak kullanılabilirler.

Veri türü olarak kullanılan İşaret boş bir işaret adresi oluşturur. Ona kendi türünden başka bir tanımlama üzerinden geçerli bir bellek alanı bağlantısı girilebilir.

Veri türü olarak kullanılan ProsedürBağı üzerinden tanımlanan değişken her türlü prosedür bağını, her prosedürü ve her metotu kaynak olarak kabul eder. Fakat [ProsedürBağı](https://www.basit.web.tr/dokuwiki/doku.php?id=proseduerbag%C4%B1) bölümünde de tarif edildiği gibi, türü belirsiz bir prosedür bağlantısı dikkatli kullanılmaz ise, problemlere neden olabilir.

Basit veri tanımlamalarını yaparken esnek bir sentaksa sahiptir. Kural anahtar kelimesi girildikten sonra veri türü girilir ve başka bir veri türü girilene kadar, son girilen veri türü tüm tanımlamalar için uygulanır:

Değişken Rakam a; b; c;

Bu örnekteki tüm tanımlamalar aslında şöyle değerlendirilir:

Değişken Rakam a Değişken Rakam b Değişken Rakam c Değişken Rakam d

Farklı türlerden tanımlamar yapmak için, sadece türün değişmesi yeterlidir:

Değişken Rakam a; b; Virgül c; d; Metin e

Bu örnekte tanımlamalar şöyle değerlendirilir:

```
Değişken Rakam a 
Değişken Rakam b 
Değişken Virgül c 
Değişken Virgül d 
Değişken Metin e
```
Ayrıca bir tanımlama işaretli olabilir. İşaretli kuralı yine işaret durumu kaldırılana kadar, tüm tanımlamalar için geçerli olur:

Değişken Rakam a; b; İşaretli d; e

Bu örnek şöyle değerlendirilir:

Değişken Rakam a

Last update: 07.11.2020 15:19 tanımlama teknikleri https://www.basit.web.tr/dokuwiki/doku.php?id=tan%C4%B1mlama\_teknikleri

```
Değişken Rakam b 
Değişken İşaretli Rakam d 
Değişken İşaretli Rakam e
```
Eğer işaretli durumu tanımlama esnasında tekrar kalıdırılacak ise İşaretDeğil veya Değişken anahtar kelimelerinden biri tekrar kullanılabilir:

Değişken Rakam a; b İşaretli c; İşaretDeğil d; Metin e

Bu örnek şöyle değerlendirilir:

```
Değişken Rakam a 
Değişken Rakam b 
Değişken İşaretli Rakam c 
Değişken Rakam d 
Değişken Metin e
```
Eğer tanımlama esnasında dizilimsel sonradan oluşturulacak ise Dizilim veya Dizilimsel anahtar kelimelerinden biri kullanılabilir:

Belirle Rakam a; Dizilimsel b; Metin c; Virgül d

Bu örnek şöyle değerlendirilir:

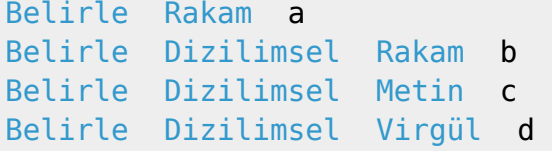

Eğer dizilim durumu tekrar kaldırılacak ise DizilimDeğil veya Değişken anahtar kelimelerinden biri kullanılabilir:

Belirle Rakam a; Dizilimsel b; Metin c; DizilimDeğil d; Virgül e

Bu örnek şöyle değerlendirilir:

```
Belirle Rakam a 
Belirle Dizilimsel Rakam b 
Belirle Dizilimsel Metin c 
Belirle Metin d 
Belirle Virgül e
```
## **Durumu Kaldırma**

Durumu kaldırma anahtar kelimeleri Değişken, DizilimDeğil ve İşaretDeğil. Bunların etkisi benzer, fakat aynı değildir.

Ayrıntılar:

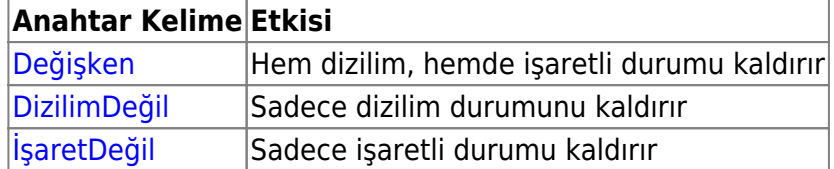

## **Türsüz Tanımlama**

Eğer bir kural türsüz tanımlanırsa, Basit otomatik [Esnek](https://www.basit.web.tr/dokuwiki/doku.php?id=oezel_tuer_esnek) veri türünü veya onun kısmi bir varyasyonunu alır. Fakat bu durum hiç önerilmez. Çünkü Esnek türü ağır çalışır ve aşırı yoğunlukta uygulamanın çökmesine neden olabilir. Normal türleri kullanmak önerilir. Bu tür dikkatli kullanılmalıdır.

Örnekler:

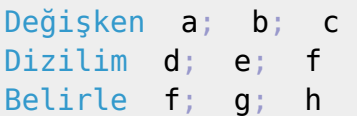

Örnekteki tanımlamaların otomatik olarak dahil oldukları veri türleri şöyledir:

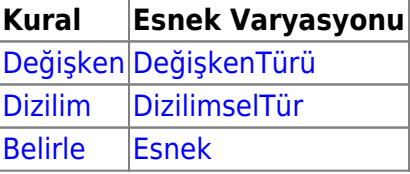

From: <https://www.basit.web.tr/dokuwiki/> - **Basit Yazılım Dili Dokümantasyonu**

Permanent link: **[https://www.basit.web.tr/dokuwiki/doku.php?id=tan%C4%B1mlama\\_teknikleri](https://www.basit.web.tr/dokuwiki/doku.php?id=tan%C4%B1mlama_teknikleri)**

Last update: **07.11.2020 15:19**

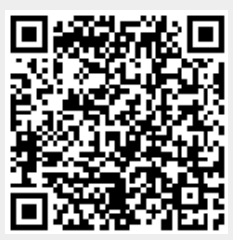